# Package 'betareg'

August 6, 2016

<span id="page-0-0"></span>Version 3.1-0

Date 2016-08-06

Title Beta Regression

#### Description

Beta regression for modeling beta-distributed dependent variables, e.g., rates and proportions. In addition to maximum likelihood regression (for both mean and precision of a beta-distributed response), bias-corrected and bias-reduced estimation as well as finite mixture models and recursive partitioning for beta regressions are provided.

**Depends**  $R (= 3.0.0)$ 

Imports graphics, grDevices, methods, stats, flexmix, Formula, lmtest, modeltools, sandwich

Suggests car, lattice, partykit, strucchange

License GPL-2 | GPL-3

#### NeedsCompilation no

Author Achim Zeileis [aut, cre], Francisco Cribari-Neto [aut], Bettina Gruen [aut], Ioannis Kosmidis [aut], Alexandre B. Simas [ctb] (earlier version by), Andrea V. Rocha [ctb] (earlier version by)

Maintainer Achim Zeileis <Achim.Zeileis@R-project.org>

Repository CRAN

Date/Publication 2016-08-06 01:48:29

# R topics documented:

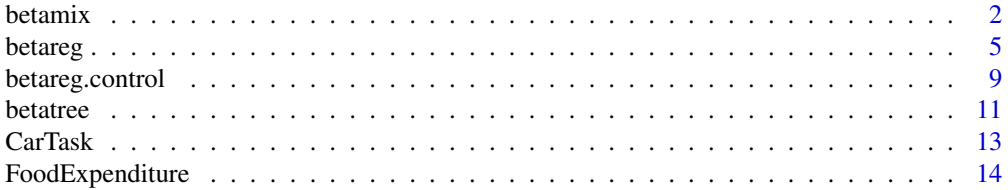

#### <span id="page-1-0"></span> $2 \t$ betamix

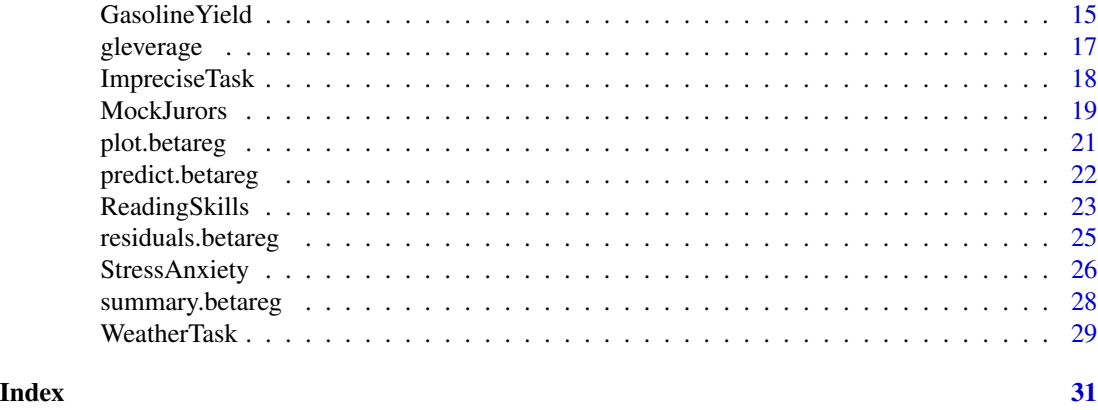

betamix *Finite Mixtures of Beta Regression for Rates and Proportions*

# Description

Fit finite mixtures of beta regression models for rates and proportions via maximum likelihood with the EM algorithm using a parametrization with mean (depending through a link function on the covariates) and precision parameter (called phi).

#### Usage

```
betamix(formula, data, k, subset, na.action, weights, offset,
  link = c("logit", "probit", "cloglog", "cauchit", "log",
    "loglog"), link.phi = "log",
  control = betareg.contrib(...), cluster = NULL,FLXconcomitant = NULL, FLXcontrol = list(), verbose = FALSE,
  nstart = if (is.null(cluster)) 3 else 1, which = "BIC",
  ID, fixed, extra_components, ...)
```
# extraComponent(type = c("uniform", "betareg"), coef, delta, link = "logit", link.phi = "log")

# **Arguments**

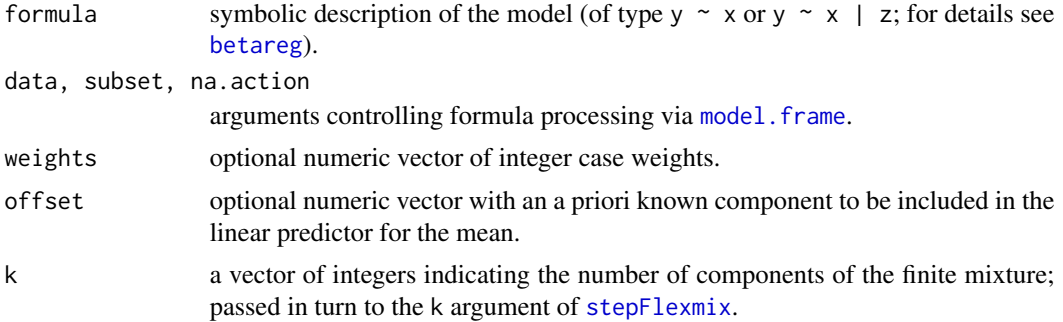

#### <span id="page-2-0"></span>betamix 3

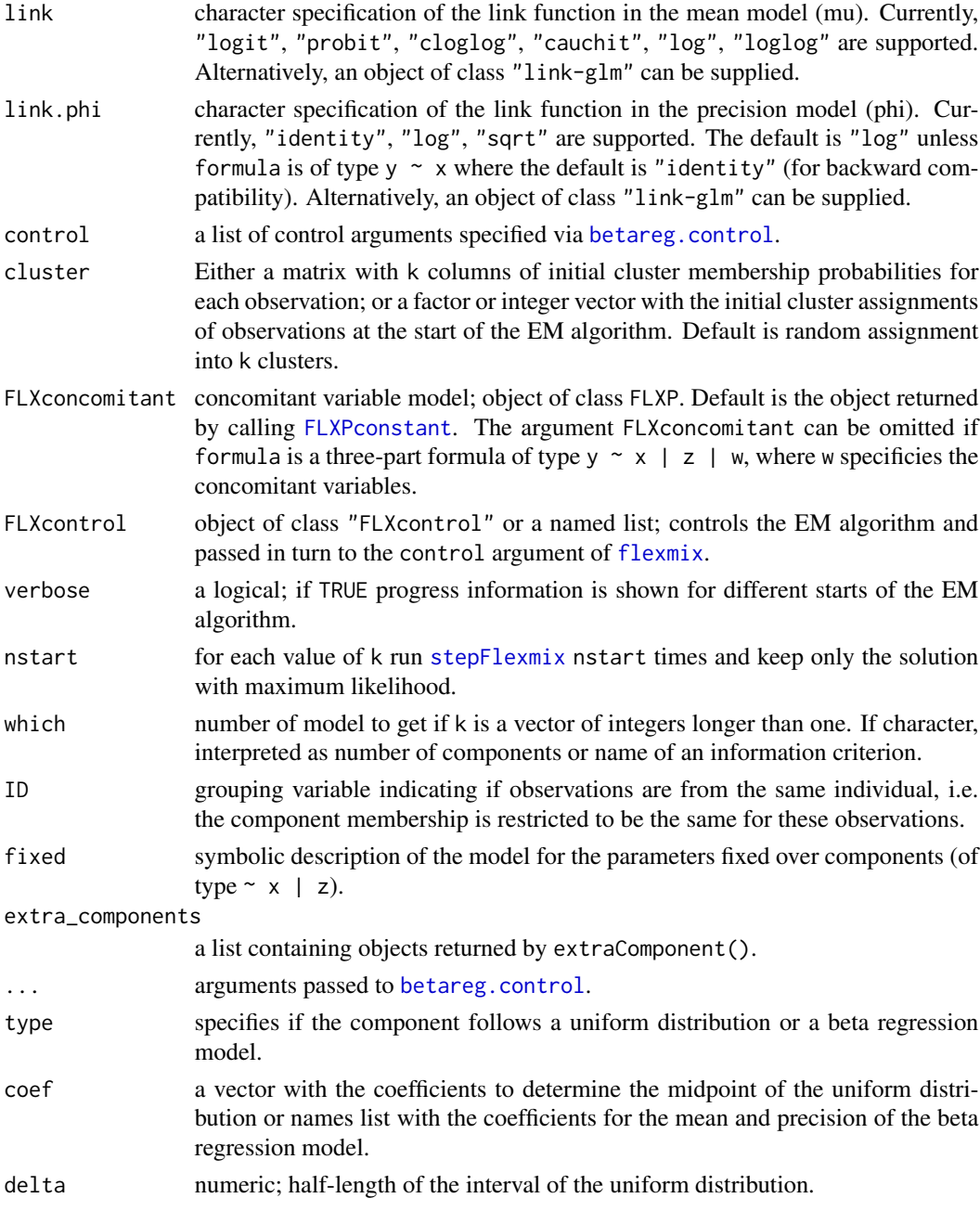

# Details

The arguments and the model specification are similar to [betareg](#page-4-1). Internally [stepFlexmix](#page-0-0) is called with suitable arguments to fit the finite mixture model with the EM algorithm. See Grün et al. (2012) for more details.

extra\_components is a list where each element corresponds to a component where the parameters are fixed a-priori.

#### <span id="page-3-0"></span>Value

An object of class "flexmix" containing the best model with respect to the log likelihood or the one selected according to which if k is a vector of integers longer than 1.

#### Author(s)

Bettina Grün and Achim Zeileis

#### References

Cribari-Neto, F., and Zeileis, A. (2010). Beta Regression in R. *Journal of Statistical Software*, 34(2), 1–24. <http://www.jstatsoft.org/v34/i02/>.

Grün, B., Kosmidis, I., and Zeileis, A. (2012). Extended Beta Regression in R: Shaken, Stirred, Mixed, and Partitioned. *Journal of Statistical Software*, 48(11), 1–25. [http://www.jstatsoft.](http://www.jstatsoft.org/v48/i11/) [org/v48/i11/](http://www.jstatsoft.org/v48/i11/).

Grün, B., and Leisch, F. (2008). FlexMix Version 2: Finite Mixtures with Concomitant Variables and Varying and Constant Parameters. *Journal of Statistical Software*, 28(4), 1–35. [http://www.](http://www.jstatsoft.org/v28/i04/) [jstatsoft.org/v28/i04/](http://www.jstatsoft.org/v28/i04/).

Leisch, F. (2004). FlexMix: A General Framework for Finite Mixture Models and Latent Class Regression in R. *Journal of Statistical Software*, 11(8), 1–18. [http://www.jstatsoft.org/v11/](http://www.jstatsoft.org/v11/i08/) [i08/](http://www.jstatsoft.org/v11/i08/).

#### See Also

[betareg](#page-4-1), [flexmix](#page-0-0), [stepFlexmix](#page-0-0)

# Examples

```
options(digits = 4)
```

```
## data with two groups of dyslexic and non-dyslexic children
data("ReadingSkills", package = "betareg")
```

```
set.seed(4040)
## try to capture accuracy \sim iq relationship (without using dyslexia
## information) using two beta regression components and one additional
## extra component for a perfect reading score
rs_mix <- betamix(accuracy \sim iq, data = ReadingSkills, k = 3,
  nstart = 10, extra_components = extraComponent(type = "uniform",
  coef = 0.99, delta = 0.01)
## visualize result
## intensities based on posterior probabilities
prob <- 2 * (posterior(rs_mix)[cbind(1:nrow(ReadingSkills),
   clusters(rs_mix))] - 0.5)
## associated HCL colors
\text{col0} \leftarrow \text{hcl}(\text{c}(260, 0, 130), 65, 45, \text{fixup} = \text{FALSE})col1 <- col0[clusters(rs_mix)]
col2 <- hcl(c(260, 0, 130)[clusters(rs\_mix)], 65 * abs(prob)^1.5,
   95 - 50 * abs(prob)^1.5, fixup = FALSE)
```
#### <span id="page-4-0"></span>betareg 5

```
## scatter plot
plot(accuracy \sim iq, data = ReadingSkills, col = col2, pch = 19,
   cex = 1.5, xlim = c(-2, 2)points(accuracy \sim iq, data = ReadingSkills, cex = 1.5, pch = 1,
  col = col1## fitted lines
iq \leftarrow -30:30/10cf < - rbind(coef(rs_mix, model = "mean", component = 1:2),
   c(qlogis(0.99), 0))
for(i in 1:3)
   lines(iq, plogis(cf[i, 1] + cf[i, 2] * iq), lwd = 2,
         col = col0[i])## refit the model including a concomitant variable model
## using the dyslexia information
w <- rnorm(nrow(ReadingSkills),
           c(-1, 1)[as.integer(ReadingSkills$dyslexia)])
## The argument FLXconcomitant can be omitted when specifying
## the model via a three part formula given by
## accuracy \sim iq | 1 | w
## The posteriors from the previously fitted model are used
## for initialization.
library("flexmix")
rs_mix2 <- betamix(accuracy ~ iq, data = ReadingSkills,
  extra_components = extraComponent(type = "uniform",
  coef = 0.99, delta = 0.01), cluster = posterior(rs\_mix),
  FLXconcomitant = FLXPmultinom(~w))
coef(rs_mix2, which = "concomitant")
summary(rs_mix2, which = "concomitant")
```
<span id="page-4-1"></span>betareg *Beta Regression for Rates and Proportions*

# <span id="page-4-2"></span>Description

Fit beta regression models for rates and proportions via maximum likelihood using a parametrization with mean (depending through a link function on the covariates) and precision parameter (called phi).

#### Usage

```
betareg(formula, data, subset, na.action, weights, offset,
  link = c("logit", "probit", "cloglog", "cauchit", "log", "loglog"),
 link.phi = NULL, type = c("ML", "BC", "BR"),
 control = betareg.contrib(...), model = TRUE,y = TRUE, x = FALSE, ...)betareg.fit(x, y, z = NULL, weights = NULL, offset = NULL,
  link = "logit", link.phi = "log", type = "ML", control = betareg.control())
```
#### <span id="page-5-0"></span>**Arguments**

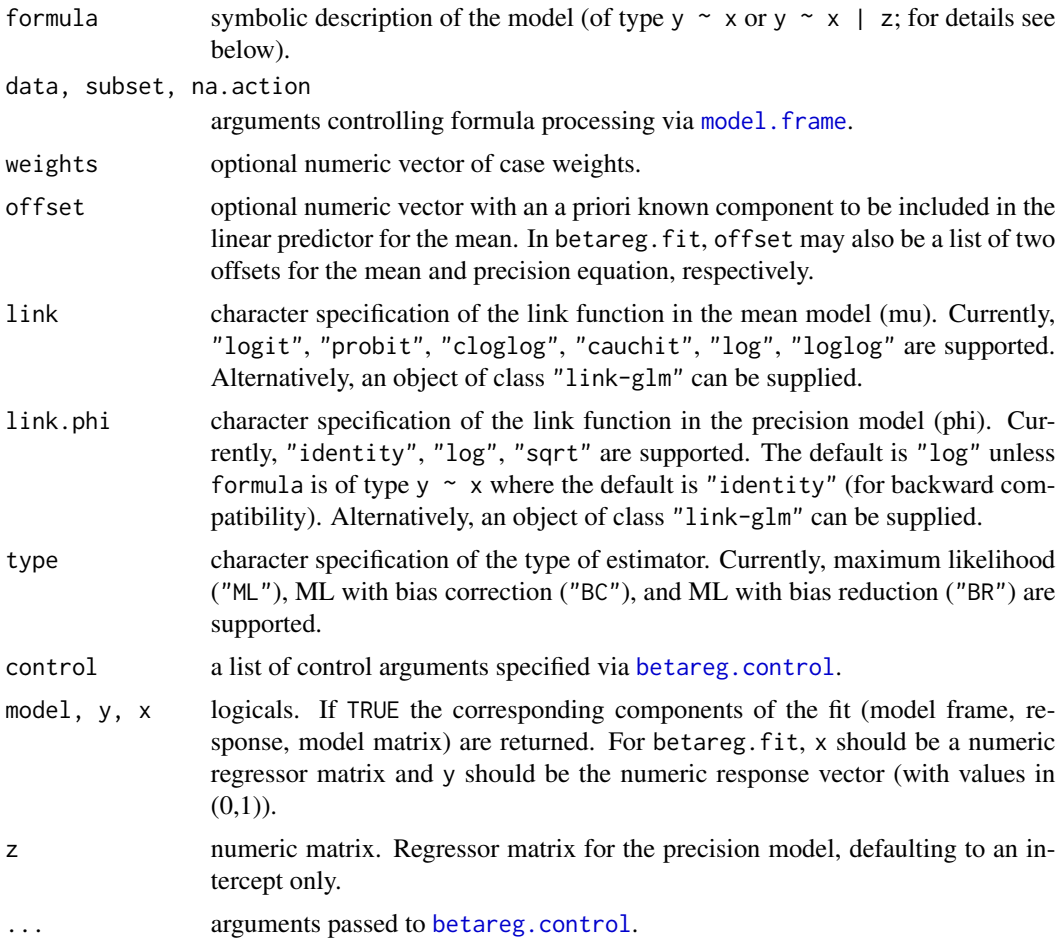

#### Details

Beta regression as suggested by Ferrari and Cribari-Neto (2004) and extended by Simas, Barreto-Souza, and Rocha (2010) is implemented in betareg. It is useful in situations where the dependent variable is continuous and restricted to the unit interval (0, 1), e.g., resulting from rates or proportions. It is modeled to be beta-distributed with parametrization using mean and precision parameter (called phi). The mean is linked, as in generalized linear models (GLMs), to the responses through a link function and a linear predictor. Additionally, the precision parameter phi can be linked to another (potentially overlapping) set of regressors through a second link function, resulting in a model with variable dispersion. Estimation is performed by maximum likelihood (ML) via [optim](#page-0-0) using analytical gradients and (by default) starting values from an auxiliary linear regression of the transformed response. Subsequently, the optim result may be enhanced by an additional Fisher scoring iteration using analytical gradients and expected information. This slightly improves the optimization by moving the gradients even closer to zero (for type  $=$  "ML" and "BC") or solving the bias-adjusted estimating equations (for type  $=$  "BR"). For the former two estimators, the optional Fisher scoring can be disabled by setting  $f$ smaxit =  $\theta$  in the control arguments. See Cribari-Neto and Zeileis (2010) and Grün et al. (2012) for details.

#### <span id="page-6-0"></span>betareg 2008 and 2008 and 2008 and 2008 and 2008 and 2008 and 2008 and 2008 and 2008 and 2008 and 2008 and 200

In the beta regression as introduced by Ferrari and Cribari-Neto (2004), the mean of the response is linked to a linear predictor described by  $y \sim x1 + x2$  using a link function while the precision parameter phi is assumed to be constant. Simas et al. (2009) suggest to extend this model by linking phi to an additional set of regressors  $(z1 + z2, say)$ : In betareg this can be specified in a formula of type y  $\sim x1 + x2$  | z1 + z2 where the regressors in the two parts can be overlapping. In the precision model (for phi), the link function link.phi is used. The default is a "log" link unless no precision model is specified. In the latter case (i.e., when the formula is of type  $y \sim x1 + x2$ ), the "identity" link is used by default for backward compatibility.

Simas et al. (2009) also suggest further extensions (non-linear specificiations, bias correction) which are not yet implemented in betareg. However, Kosmidis and Firth (2010) discuss general algorithms for bias correction/reduction, both of which are available in betareg by setting the type argument accordingly. (Technical note: In case, either bias correction or reduction is requested, the second derivative of the inverse link function is required for link and link.phi. If the two links are specified by their names (as done by default in betareg), then the "link-glm" objects are enhanced automatically by the required additional dmu.deta function. However, if a "link-glm" object is supplied directly by the user, it needs to have the dmu.deta function.)

The main parameters of interest are the coefficients in the linear predictor of the mean model. The additional parameters in the precision model (phi) can either be treated as full model parameters (default) or as nuisance parameters. In the latter case the estimation does not change, only the reported information in output from print, summary, or coef (among others) will be different. See also [betareg.control](#page-8-1).

A set of standard extractor functions for fitted model objects is available for objects of class "betareg", including methods to the generic functions [print](#page-0-0), [summary](#page-0-0), [plot](#page-0-0), [coef](#page-0-0), [vcov](#page-0-0), [logLik](#page-0-0), [residuals](#page-0-0), [predict](#page-0-0), [terms](#page-0-0), [model.frame](#page-0-0), [model.matrix](#page-0-0), cooks.distance and hatvalues (see [influence.measures](#page-0-0)), [gleverage](#page-16-1) (new generic), [estfun](#page-0-0) and [bread](#page-0-0) (from the sandwich package), and [coeftest](#page-0-0) (from the lmtest package).

See [predict.betareg](#page-21-1), [residuals.betareg](#page-24-1), [plot.betareg](#page-20-1), and [summary.betareg](#page-27-1) for more details on all methods.

The original version of the package was written by Alexandre B. Simas and Andrea V. Rocha (up to version 1.2). Starting from version 2.0-0 the code was rewritten by Achim Zeileis.

# Value

betareg returns an object of class "betareg", i.e., a list with components as follows. betareg.fit returns an unclassed list with components up to converged.

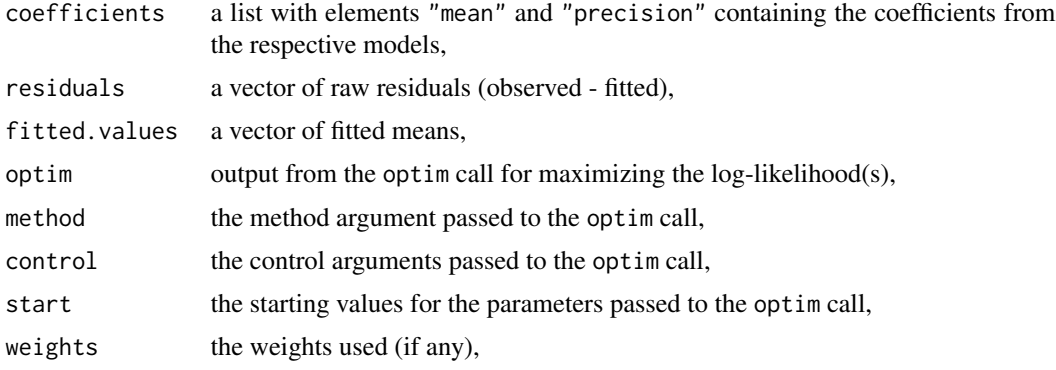

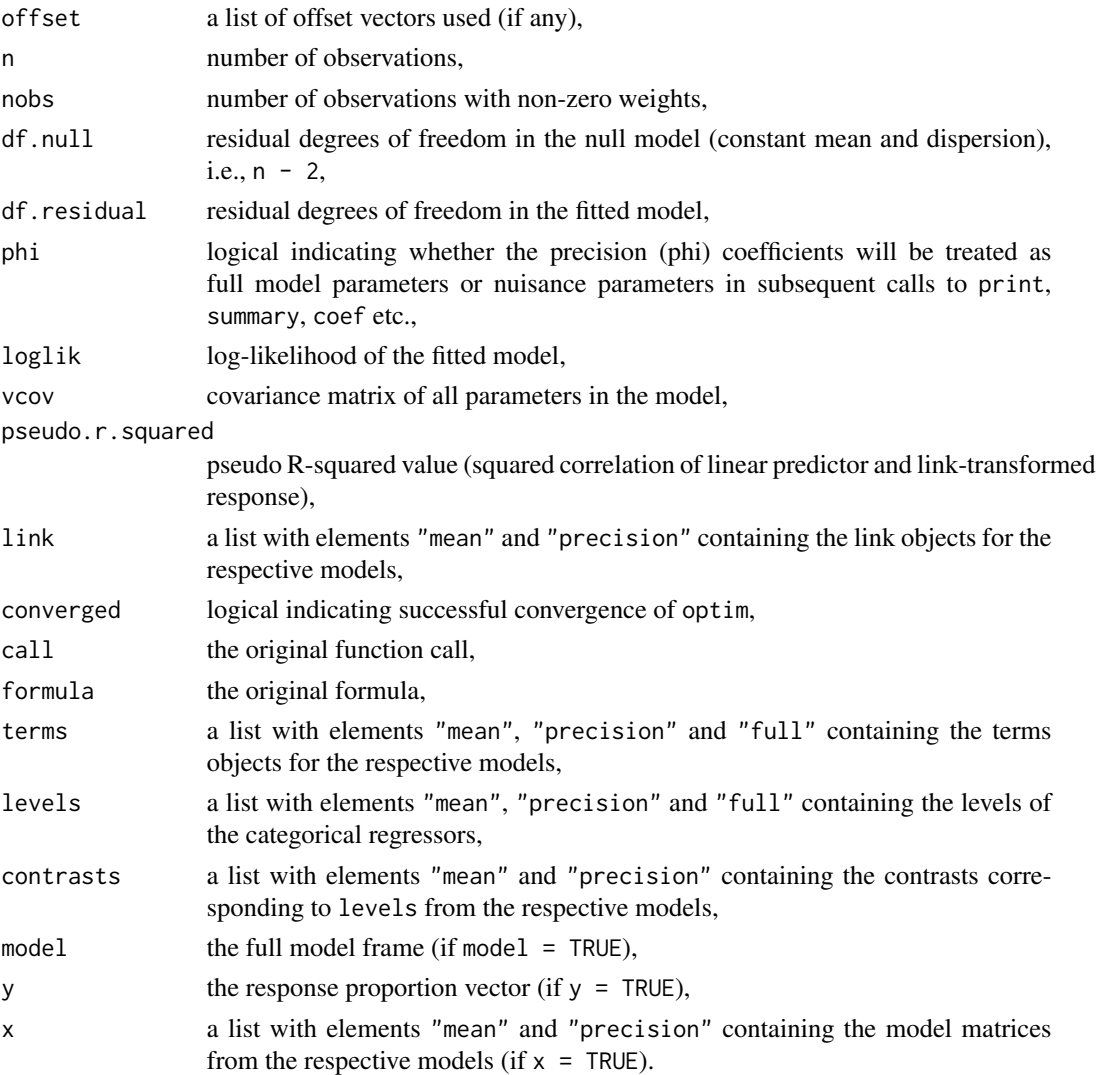

#### References

Cribari-Neto, F., and Zeileis, A. (2010). Beta Regression in R. *Journal of Statistical Software*, 34(2), 1–24. <http://www.jstatsoft.org/v34/i02/>.

Ferrari, S.L.P., and Cribari-Neto, F. (2004). Beta Regression for Modeling Rates and Proportions. *Journal of Applied Statistics*, 31(7), 799–815.

Grün, B., Kosmidis, I., and Zeileis, A. (2012). Extended Beta Regression in R: Shaken, Stirred, Mixed, and Partitioned. *Journal of Statistical Software*, 48(11), 1–25. [http://www.jstatsoft.](http://www.jstatsoft.org/v48/i11/) [org/v48/i11/](http://www.jstatsoft.org/v48/i11/).

Kosmidis, I., and Firth, D. (2010). A Generic Algorithm for Reducing Bias in Parametric Estimation. *Electronic Journal of Statistics*, 4, 1097–1112.

Simas, A.B., Barreto-Souza, W., and Rocha, A.V. (2010). Improved Estimators for a General Class of Beta Regression Models. *Computational Statistics & Data Analysis*, 54(2), 348–366.

# <span id="page-8-0"></span>betareg.control 9

#### See Also

[summary.betareg](#page-27-1), [predict.betareg](#page-21-1), [residuals.betareg](#page-24-1), [Formula](#page-0-0)

#### Examples

```
options(digits = 4)
## Section 4 from Ferrari and Cribari-Neto (2004)
data("GasolineYield", package = "betareg")
data("FoodExpenditure", package = "betareg")
## Table 1
gy \leq betareg(yield \sim batch + temp, data = GasolineYield)summary(gy)
## Table 2
fe_lin <- lm(I(food/income) \sim income + persons, data = FoodExpenditure)
library("lmtest")
bptest(fe_lin)
fe_beta <- betareg(I(food/income) \sim income + persons, data = FoodExpenditure)
summary(fe_beta)
## nested model comparisons via Wald and LR tests
fe_beta2 <- betareg(I(food/income) \sim income, data = FoodExpenditure)
lrtest(fe_beta, fe_beta2)
waldtest(fe_beta, fe_beta2)
## Section 3 from online supplements to Simas et al. (2010)
## mean model as in gy above
## precision model with regressor temp
gy2 \leq - betareg(yield \sim batch + temp | temp, data = GasolineYield)
## MLE column in Table 19
summary(gy2)
## LRT row in Table 18
lrtest(gy, gy2)
```
<span id="page-8-1"></span>betareg.control *Control Parameters for Beta Regression*

#### Description

Various parameters that control fitting of beta regression models using [betareg](#page-4-1).

#### Usage

```
betareg.control(phi = TRUE, method = "BFGS", maxit = 5000,
 hessian = FALSE, trace = FALSE, start = NULL,
 fsmaxit = 200, fstol = 1e-8, ...)
```
#### <span id="page-9-0"></span>**Arguments**

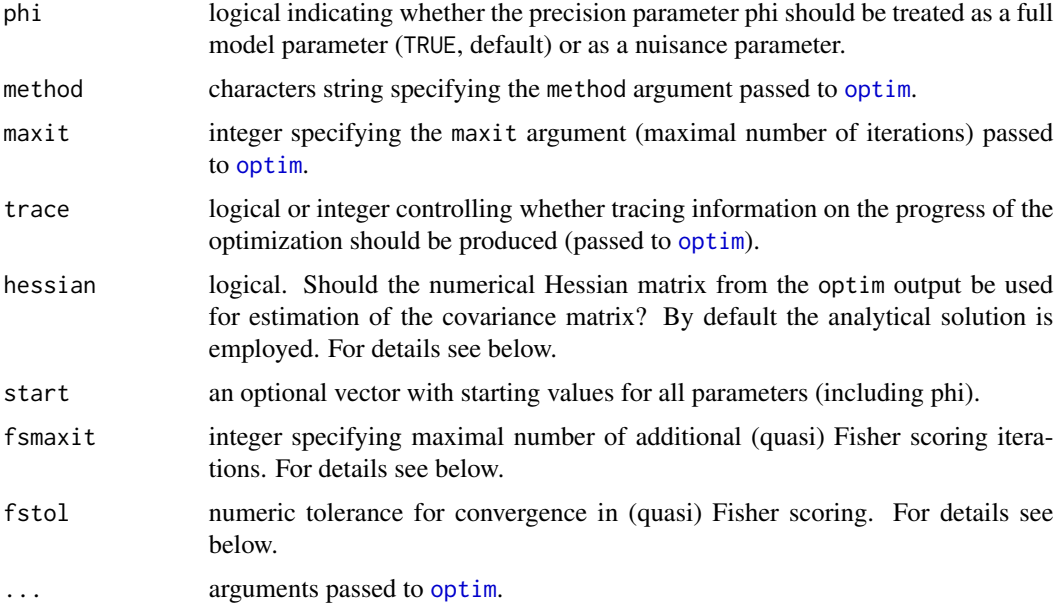

# Details

All parameters in [betareg](#page-4-1) are estimated by maximum likelihood using [optim](#page-0-0) with control options set in [betareg.control](#page-8-1). Most arguments are passed on directly to optim, and start controls how optim is called.

After the optim maximization, an additional (quasi) Fisher scoring can be perfomed to further enhance the result or to perform additional bias reduction. If fsmaxit is greater than zero, this additional optimization is performed and it converges if the threshold fstol is attained for the cross-product of the step size.

Starting values can be supplied via start or estimated by [lm.wfit](#page-0-0), using the link-transformed response. Covariances are in general derived analytically. Only if type = "ML" and hessian = TRUE, they are determined numerically using the Hessian matrix returned by optim. In the latter case no Fisher scoring iterations are performed.

The main parameters of interest are the coefficients in the linear predictor of the model and the additional precision parameter phi which can either be treated as a full model parameter (default) or as a nuisance parameter. In the latter case the estimation does not change, only the reported information in output from print, summary, or coef (among others) will be different. See also examples.

#### Value

A list with the arguments specified.

# See Also

[betareg](#page-4-1)

#### <span id="page-10-0"></span>betatree 11

# Examples

```
options(digits = 4)
data("GasolineYield", package = "betareg")
## regression with phi as full model parameter
gy1 <- betareg(yield ~ batch + temp, data = GasolineYield)
gy1
## regression with phi as nuisance parameter
gy2 <- betareg(yield ~ batch + temp, data = GasolineYield, phi = FALSE)
gy2
## compare reported output
coef(gy1)
coef(gy2)
summary(gy1)
summary(gy2)
```
betatree *Beta Regression Trees*

# Description

Fit beta regression trees via model-based recursive partitioning.

# Usage

```
betatree(formula, partition,
  data, subset = NULL, na.action = na.omit, weights, offset, cluster,
 link = "logit", link.phi = "log", control = betareg.control(),
  ...)
```
# Arguments

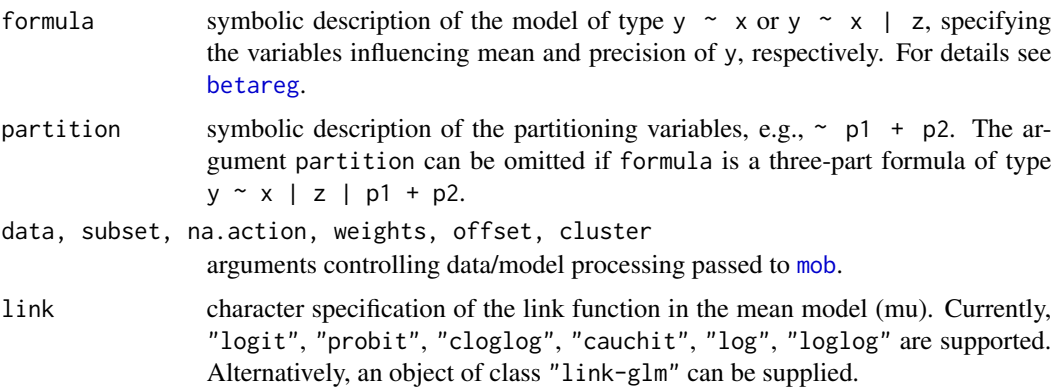

<span id="page-11-0"></span>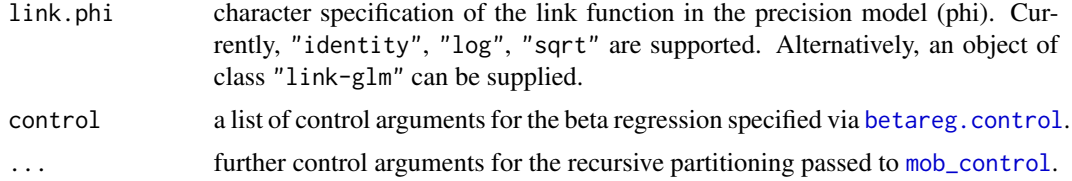

# Details

Beta regression trees are an application of model-based recursive partitioning (implemented in [mob](#page-0-0), see Zeileis et al. 2008) to beta regression (implemented in [betareg](#page-4-1), see Cribari-Neto and Zeileis 2010). See also Grün at al. (2012) for more details.

Various methods are provided for "betatree" objects, most of them inherit their behavior from "mob" objects (e.g., print, summary, coef, etc.). The plot method employs the [node\\_bivplot](#page-0-0) panel-generating function.

#### Value

betatree() returns an object of S3 class "betatree" which inherits from "modelparty".

#### References

Cribari-Neto, F., and Zeileis, A. (2010). Beta Regression in R. *Journal of Statistical Software*, 34(2), 1–24. <http://www.jstatsoft.org/v34/i02/>.

Grün, B., Kosmidis, I., and Zeileis, A. (2012). Extended Beta Regression in R: Shaken, Stirred, Mixed, and Partitioned. *Journal of Statistical Software*, 48(11), 1–25. [http://www.jstatsoft.](http://www.jstatsoft.org/v48/i11/) [org/v48/i11/](http://www.jstatsoft.org/v48/i11/).

Zeileis, A., Hothorn, T., and Hornik K. (2008). Model-Based Recursive Partitioning. *Journal of Computational and Graphical Statistics*, 17(2), 492–514.

# See Also

[betareg](#page-4-1), [betareg.fit](#page-4-2), [mob](#page-0-0)

#### Examples

```
options(digits = 4)
```

```
## data with two groups of dyslexic and non-dyslexic children
data("ReadingSkills", package = "betareg")
## additional random noise (not associated with reading scores)
set.seed(1071)
ReadingSkills$x1 <- rnorm(nrow(ReadingSkills))
ReadingSkills$x2 <- runif(nrow(ReadingSkills))
ReadingSkills$x3 <- factor(rnorm(nrow(ReadingSkills)) > 0)
## fit beta regression tree: in each node
## - accurcay's mean and precision depends on iq
```

```
## - partitioning is done by dyslexia and the noise variables x1, x2, x3
```

```
## only dyslexia is correctly selected for splitting
```
#### <span id="page-12-0"></span>CarTask 13

```
bt \le betatree(accuracy \sim iq | iq, \sim dyslexia + x1 + x2 + x3,
  data = ReadingSkills, minsize = 10)
plot(bt)
## inspect result
coef(bt)
summary(bt, node = 2)
summary(bt, node = 3)
library("strucchange")
sctest(bt)
## add a numerical variable with relevant information for splitting
ReadingSkills$x4 <- rnorm(nrow(ReadingSkills), c(-1.5, 1.5)[ReadingSkills$dyslexia])
bt2 <- betatree(accuracy \sim iq | iq, \sim x1 + x2 + x3 + x4,
  data = ReadingSkills, minsize = 10)
plot(bt2)
## inspect result
coef(bt2)
sctest(bt2)
summary(bt2, node = 2)
summary(bt2, node = 3)
```
CarTask *Partition-primed Probability Judgement Task for Car Dealership*

#### Description

In this study participants were asked to judge how likely it is that a customer trades in a coupe or that a customer buys a car form a specific salesperson out of four possible salespersons.

#### Usage

data(CarTask)

# Format

A data frame with 155 observations on the following 3 variables.

task a factor with levels Car and Salesperson indicating the condition.

probability a numeric vector of the estimated probability.

NFCCscale a numeric vector of the NFCC scale.

#### <span id="page-13-0"></span>Details

All participants in the study were undergraduate students at The Australian National University, some of whom obtained course credit in first-year Psychology for their participation in the study.

The NFCC scale is a combined scale of the Need for Closure and Need for Certainty scales which are strongly correlated.

For task the questions were:

Car What is the probability that a customer trades in a coupe?

Salesperson What is the probability that a customer buys a car from Carlos?

#### Source

Taken from <http://dl.dropbox.com/u/1857674/betareg/betareg.html>.

# References

Smithson, M., Merkle, E.C., and Verkuilen, J. (in press). Beta Regression Finite Mixture Models of Polarization and Priming. *Journal of Educational and Behavioral Statistics*.

Smithson, M., and Segale, C. (2009). Partition Priming in Judgments of Imprecise Probabilities. *Journal of Statistical Theory and Practice*, 3(1), 169–181.

#### Examples

```
data("CarTask", package = "betareg")
library("flexmix")
car_betamix <- betamix(probability \sim 1, data = CarTask, k = 3,
 extra_components = list(extraComponent(type = "uniform", coef = 1/2,
 delta = 0.01), extraComponent(type = "uniform", coef = 1/4, delta = 0.01)),
 FLXconcomitant = FLXPmultinom(~ task))
```
FoodExpenditure *Proportion of Household Income Spent on Food*

#### Description

Data on proportion of income spent on food for a random sample of 38 households in a large US city.

#### Usage

data("FoodExpenditure")

#### Format

A data frame containing 38 observations on 3 variables.

food household expenditures for food.

income household income.

persons number of persons living in household.

# <span id="page-14-0"></span>Gasoline Yield 15

# Source

Taken from Griffiths et al. (1993, Table 15.4).

# References

Cribari-Neto, F., and Zeileis, A. (2010). Beta Regression in R. *Journal of Statistical Software*, 34(2), 1–24. <http://www.jstatsoft.org/v34/i02/>.

Ferrari, S.L.P., and Cribari-Neto, F. (2004). Beta Regression for Modeling Rates and Proportions. *Journal of Applied Statistics*, 31(7), 799–815.

Griffiths, W.E., Hill, R.C., and Judge, G.G. (1993). *Learning and Practicing Econometrics* New York: John Wiley and Sons.

# See Also

# [betareg](#page-4-1)

#### Examples

```
data("FoodExpenditure", package = "betareg")
## Ferrari and Cribari-Neto (2004)
## Section 4
fe_lin <- lm(I(food/income) ~ income + persons, data = FoodExpenditure)
library("lmtest")
bptest(fe_lin)
## Table 2
fe_beta <- betareg(I(food/income) \sim income + persons, data = FoodExpenditure)
summary(fe_beta)
```
GasolineYield *Estimation of Gasoline Yields from Crude Oil*

### Description

Operational data of the proportion of crude oil converted to gasoline after distillation and fractionation.

#### Usage

data("GasolineYield")

#### <span id="page-15-0"></span>Format

A data frame containing 32 observations on 6 variables.

yield proportion of crude oil converted to gasoline after distillation and fractionation.

gravity crude oil gravity (degrees API).

pressure vapor pressure of crude oil (lbf/in2).

temp10 temperature (degrees F) at which 10 percent of crude oil has vaporized.

temp temperature (degrees F) at which all gasoline has vaporized.

batch factor indicating unique batch of conditions gravity, pressure, and temp10.

#### Details

This dataset was collected by Prater (1956), its dependent variable is the proportion of crude oil after distillation and fractionation. This dataset was analyzed by Atkinson (1985), who used the linear regression model and noted that there is "indication that the error distribution is not quite symmetrical, giving rise to some unduly large and small residuals" (p. 60).

The dataset contains 32 observations on the response and on the independent variables. It has been noted (Daniel and Wood, 1971, Chapter 8) that there are only ten sets of values of the first three explanatory variables which correspond to ten different crudes and were subjected to experimentally controlled distillation conditions. These conditions are captured in variable batch and the data were ordered according to the ascending order of temp10.

#### Source

Taken from Prater (1956).

# References

Atkinson, A.C. (1985). *Plots, Transformations and Regression: An Introduction to Graphical Methods of Diagnostic Regression Analysis*. New York: Oxford University Press.

Cribari-Neto, F., and Zeileis, A. (2010). Beta Regression in R. *Journal of Statistical Software*, 34(2), 1–24. <http://www.jstatsoft.org/v34/i02/>.

Daniel, C., and Wood, F.S. (1971). *Fitting Equations to Data*. New York: John Wiley and Sons.

Ferrari, S.L.P., and Cribari-Neto, F. (2004). Beta Regression for Modeling Rates and Proportions. *Journal of Applied Statistics*, 31(7), 799–815.

Prater, N.H. (1956). Estimate Gasoline Yields from Crudes. *Petroleum Refiner*, 35(5), 236–238.

#### See Also

[betareg](#page-4-1)

#### <span id="page-16-0"></span>gleverage the state of the state of the state of the state of the state of the state of the state of the state of the state of the state of the state of the state of the state of the state of the state of the state of the

#### Examples

```
data("GasolineYield", package = "betareg")
gy1 <- betareg(yield ~ gravity + pressure + temp10 + temp, data = GasolineYield)
summary(gy1)
## Ferrari and Cribari-Neto (2004)
gy2 <- betareg(yield ~ batch + temp, data = GasolineYield)
## Table 1
summary(gy2)
## Figure 2
par(mfrow = c(3, 2))plot(gy2, which = 1, type = "pearson", sub.caption = "")
plot(gy2, which = 1, type = "deviance", sub.caption = "")
plot(gy2, which = 5, type = "deviance", sub.caption = "")
plot(gy2, which = 4, type = "pearson", sub.caption = "")plot(gy2, which = 2:3)par(mfrow = c(1, 1))## exclude 4th observation
gy2a <- update(gy2, subset = -4)
gy2a
summary(gy2a)
```
<span id="page-16-1"></span>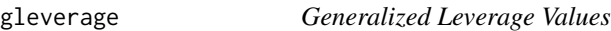

#### Description

Compute the generalized leverages values for fitted models.

# Usage

```
gleverage(model, ...)
```
#### Arguments

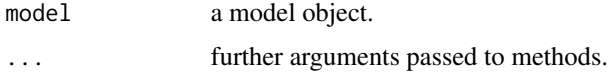

#### Value

gleverage is a new generic for computing generalized leverage values as suggested by Wei, Hu, and Fung (1998). Currently, there is only a method for betareg models, implementing the formulas from Rocha and Simas (2011) which are consistent with the formulas from Ferrari and Cribari-Neto (2004) for the fixed dispersion case.

Currently, the vector of generalized leverages requires computations and storage of order  $n \times n$ .

#### <span id="page-17-0"></span>References

Ferrari, S.L.P., and Cribari-Neto, F. (2004). Beta Regression for Modeling Rates and Proportions. *Journal of Applied Statistics*, 31(7), 799–815.

Rocha, A.V., and Simas, A.B. (2011). Influence Diagnostics in a General Class of Beta Regression Models. *Test*, 20(1), 95–119. <http://dx.doi.org/10.1007/s11749-010-0189-z>

Wei, B.-C., and Hu, Y.-Q., and Fung, W.-K. (1998). Generalized Leverage and Its Applications. *Scandinavian Journal of Statistics*, 25, 25–37.

# See Also

[betareg](#page-4-1)

#### Examples

```
options(digits = 4)
data("GasolineYield", package = "betareg")
gy \le betareg(yield \sim batch + temp, data = GasolineYield)
gleverage(gy)
```
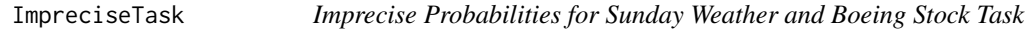

## Description

In this study participants were asked to estimate upper and lower probabilities for event to occur and not to occur.

#### Usage

```
data(ImpreciseTask)
```
#### Format

A data frame with 242 observations on the following 3 variables.

- task a factor with levels Boeing stock and Sunday weather.
- location a numeric vector of the average of the lower estimate for the event not to occur and the upper estimate for the event to occur.
- difference a numeric vector of the differences of the lower and upper estimate for the event to occur.

#### <span id="page-18-0"></span>MockJurors 2012 2013 2014 19:30:00 19:30 20:30 20:30 20:30 20:30 20:30 20:30 20:30 20:30 20:30 20:30 20:30 20:30 20:30 20:30 20:30 20:30 20:30 20:30 20:30 20:30 20:30 20:30 20:30 20:30 20:30 20:30 20:30 20:30 20:30 20:30 2

# Details

All participants in the study were either first- or second-year undergraduate students in psychology, none of whom had a strong background in probability or were familiar with imprecise probability theories.

For the sunday weather task see [WeatherTask](#page-28-1). For the Boeing stock task participants were asked to estimate the probability that Boeing's stock would rise more than those in a list of 30 companies.

For each task participants were asked to provide lower and upper estimates for the event to occur and not to occur.

# Source

Taken from <http://dl.dropbox.com/u/1857674/betareg/betareg.html>.

# References

Smithson, M., Merkle, E.C., and Verkuilen, J. (in press). Beta Regression Finite Mixture Models of Polarization and Priming. *Journal of Educational and Behavioral Statistics*.

Smithson, M., and Segale, C. (2009). Partition Priming in Judgments of Imprecise Probabilities. *Journal of Statistical Theory and Practice*, 3(1), 169–181.

#### Examples

```
data("ImpreciseTask", package = "betareg")
library("flexmix")
wt_betamix <- betamix(location \sim difference * task, data = ImpreciseTask, k = 2,
 extra_components = extraComponent(type = "betareg", coef =
    list(mean = 0, precision = 8)),
 FLXconcomitant = FLXPmultinom(<math>\sim</math> task))
```
<span id="page-18-1"></span>MockJurors *Confidence of Mock Jurors in Their Verdicts*

# Description

Data with responses of naive mock jurors to the conventional conventional two-option verdict (guilt vs. acquittal) versus a three-option verdict setup (the third option was the Scottish 'not proven' alternative), in the presence/absence of conflicting testimonial evidence.

#### Usage

data("MockJurors")

# <span id="page-19-0"></span>Format

A data frame containing 104 observations on 3 variables.

- verdict factor indicating whether a two-option or three-option verdict is requested. (A sum contrast rather than treatment contrast is employed.)
- conflict factor. Is there conflicting testimonial evidence? (A sum contrast rather than treatment contrast is employed.)
- confidence jurors degree of confidence in his/her verdict, scaled to the open unit interval (see below).

# **Details**

The data were collected by Daily (2004) among first-year psychology students at Australian National University. Smithson and Verkuilen (2006) employed the data scaling the original confidence (on a scale  $0-100$ ) to the open unit interval: ((original confidence/100)  $\star$  103 - 0.5) / 104.

The original coding of conflict in the data provided from Smithson's homepage is -1/1 which Smithson and Verkuilen (2006) describe to mean no/yes. However, all their results (sample statistics, histograms, etc.) suggest that it actually means yes/no which was employed in MockJurors.

#### Source

Example 1 from [http://psychology3.anu.edu.au/people/smithson/details/betareg/betar](http://psychology3.anu.edu.au/people/smithson/details/betareg/betareg.html)eg. [html](http://psychology3.anu.edu.au/people/smithson/details/betareg/betareg.html)

# References

Deady, S. (2004). The Psychological Third Verdict: 'Not Proven' or 'Not Willing to Make a Decision'? *Unpublished honors thesis*, The Australian National University, Canberra.

Smithson, M., and Verkuilen, J. (2006). A Better Lemon Squeezer? Maximum-Likelihood Regression with Beta-Distributed Dependent Variables. *Psychological Methods*, 11(7), 54–71.

# See Also

[betareg](#page-4-1), [ReadingSkills](#page-22-1), [StressAnxiety](#page-25-1)

#### Examples

```
data("MockJurors", package = "betareg")
library("lmtest")
## Smithson & Verkuilen (2006, Table 1)
## variable dispersion model
## (NOTE: numerical rather than analytical Hessian is used for replication,
## Smithson & Verkuilen erroneously compute one-sided p-values)
mj_vd <- betareg(confidence ~ verdict * conflict | verdict * conflict,
 data = MockJurors, hessian = TRUE)
summary(mj_vd)
```
## model selection for beta regression: null model, fixed dispersion model (p. 61)

# <span id="page-20-0"></span>plot.betareg 21

```
mj_null <- betareg(confidence ~ 1 | 1, data = MockJurors)
mj_fd \leftarrow betareg(confidence \sim verdict * conflict | 1, data = MockJurors)
lrtest(mj_null, mj_fd)
lrtest(mj_null, mj_vd)
## McFadden's pseudo-R-squared
1 - as.vector(logLik(mj_null)/logLik(mj_vd))
## visualization
if(require("lattice")) {
  histogram(~ confidence | conflict + verdict, data = MockJurors,
    col = "lightgray", breaks = 0:10/10, type = "density")
}
## see demo("SmithsonVerkuilen2006", package = "betareg") for more details
```
<span id="page-20-1"></span>plot.betareg *Diagnostic Plots for betareg Objects*

#### Description

Various types of standard diagnostic plots can be produced, involving various types of residuals, influence measures etc.

#### Usage

```
## S3 method for class 'betareg'
plot(x, which = 1:4,caption = c("Residuals vs indices of obs.", "Cook's distance plot",
   "Generalized leverage vs predicted values", "Residuals vs linear predictor",
    "Half-normal plot of residuals", "Predicted vs observed values"),
    sub.caption = paste(deparse(x$call), collapse = "\n"), main = "",
    ask = prod(par("mfcol")) < length(which) && dev.interactive(),
    \ldots, type = "sweighted2", nsim = 100, level = 0.9)
```
# Arguments

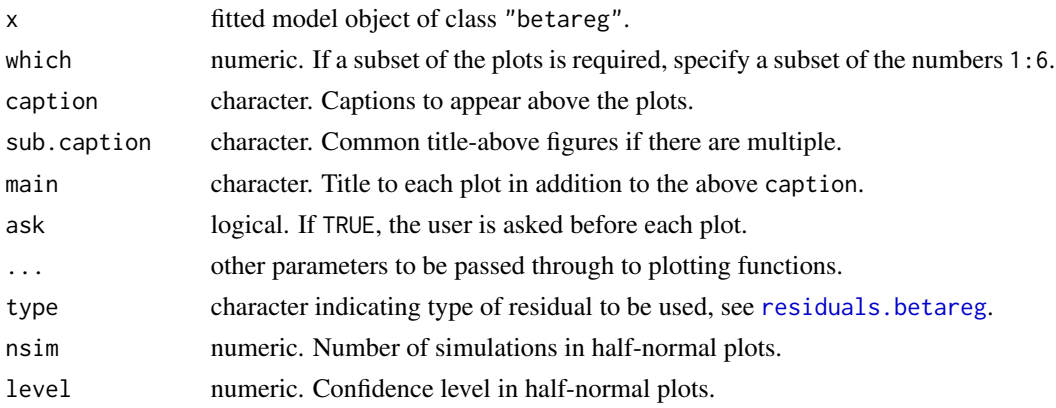

#### Details

The plot method for [betareg](#page-4-1) objects produces various types of diagnostic plots. Most of these are standard for regression models and involve various types of residuals, influence measures etc. See Ferrari and Cribari-Neto (2004) for a discussion of some of these displays.

The which argument can be used to select a subset of currently six supported types of displays. The corresponding element of caption contains a brief description. In some more detail, the displays are: Residuals (as selected by type) vs indices of observations (which = 1). Cook's distances vs indices of observations (which  $= 2$ ). Generalized leverage vs predicted values (which  $= 3$ ). Residuals vs linear predictor (which  $= 4$ ). Half-normal plot of residuals (which  $= 5$ ), which is obtained using a simulation approach. Predicted vs observed values (which = 6).

#### References

Cribari-Neto, F., and Zeileis, A. (2010). Beta Regression in R. *Journal of Statistical Software*, 34(2), 1–24. <http://www.jstatsoft.org/v34/i02/>.

Ferrari, S.L.P., and Cribari-Neto, F. (2004). Beta Regression for Modeling Rates and Proportions. *Journal of Applied Statistics*, 31(7), 799–815.

#### See Also

[betareg](#page-4-1)

### Examples

```
data("GasolineYield", package = "betareg")
gy <- betareg(yield \sim gravity + pressure + temp10 + temp, data = GasolineYield)
par(mfrow = c(3, 2))plot(gy, which = 1:6)par(mfrow = c(1, 1))
```
<span id="page-21-1"></span>predict.betareg *Prediction Method for betareg Objects*

#### Description

Extract various types of predictions from beta regression models: either on the scale of responses in (0, 1) or the scale of the linear predictor.

#### Usage

```
## S3 method for class 'betareg'
predict(object, newdata = NULL,
  type = c("response", "link", "precision", "variance", "quantile"),
  na. action = na.pass, at = 0.5, ...
```
<span id="page-21-0"></span>

# <span id="page-22-0"></span>ReadingSkills 23

# Arguments

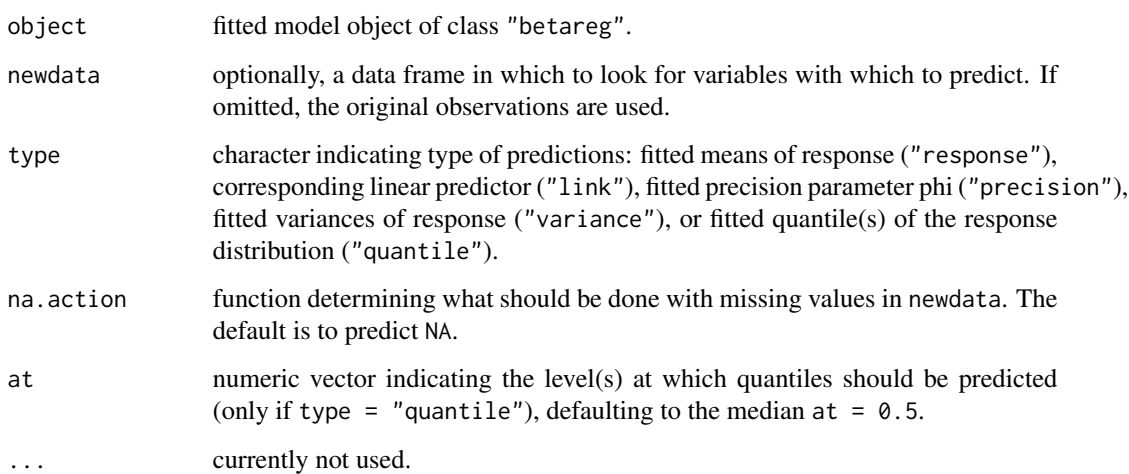

# Examples

```
options(digits = 4)
data("GasolineYield", package = "betareg")
gy2 <- betareg(yield ~ batch + temp | temp, data = GasolineYield)
cbind(
  predict(gy2, type = "response"),
  predict(gy2, type = "link"),
  predict(gy2, type = "precision"),
  predict(gy2, type = "variance"),
  predict(gy2, type = "quantile", at = c(0.25, 0.5, 0.75))\mathcal{L}
```
<span id="page-22-1"></span>ReadingSkills *Dyslexia and IQ Predicting Reading Accuracy*

# Description

Data for assessing the contribution of non-verbal IQ to children's reading skills in dyslexic and non-dyslexic children.

# Usage

data("ReadingSkills")

# <span id="page-23-0"></span>Format

A data frame containing 44 observations on 3 variables.

accuracy reading score scaled to the open unit interval (see below).

dyslexia factor. Is the child dyslexic? (A sum contrast rather than treatment contrast is employed.)

iq non-verbal intelligence quotient transformed to z-scores.

#### Details

The data were collected by Pammer and Kevan (2004) and employed by Smithson and Verkuilen (2006). The original reading accuracy score was transformed by Smithson and Verkuilen (2006) so that accuracy is in the open unit interval (0, 1) and beta regression can be employed. First, the original accuracy was scaled using the minimal and maximal score (a and b, respectively) that can be obtained in the test: (original\_accuracy - a) / (b - a) (a and b are not provided). Subsequently, the scaled score is transformed to the unit interval using a continuity correction: (scaled\_accuracy  $*$  (n-1) - 0.5) / n (either with some rounding or using n = 50 rather than 44).

# Source

Example 3 from [http://psychology3.anu.edu.au/people/smithson/details/betareg/betar](http://psychology3.anu.edu.au/people/smithson/details/betareg/betareg.html)eg. [html](http://psychology3.anu.edu.au/people/smithson/details/betareg/betareg.html)

#### References

Cribari-Neto, F., and Zeileis, A. (2010). Beta Regression in R. *Journal of Statistical Software*, 34(2), 1–24. <http://www.jstatsoft.org/v34/i02/>.

Grün, B., Kosmidis, I., and Zeileis, A. (2012). Extended Beta Regression in R: Shaken, Stirred, Mixed, and Partitioned. *Journal of Statistical Software*, 48(11), 1–25. [http://www.jstatsoft.](http://www.jstatsoft.org/v48/i11/) [org/v48/i11/](http://www.jstatsoft.org/v48/i11/).

Pammer, K., and Kevan, A. (2004). The Contribution of Visual Sensitivity, Phonological Processing and Non-Verbal IQ to Children's Reading. *Unpublished manuscript*, The Australian National University, Canberra.

Smithson, M., and Verkuilen, J. (2006). A Better Lemon Squeezer? Maximum-Likelihood Regression with Beta-Distributed Dependent Variables. *Psychological Methods*, 11(7), 54–71.

# See Also

[betareg](#page-4-1), [MockJurors](#page-18-1), [StressAnxiety](#page-25-1)

#### Examples

```
data("ReadingSkills", package = "betareg")
## Smithson & Verkuilen (2006, Table 5)
## OLS regression
## (Note: typo in iq coefficient: 0.3954 instead of 0.3594)
rs\_ols \leftarrow lm(qlogis(accuracy) \sim dyslexia \times iq, data = Readingskills)
```
#### <span id="page-24-0"></span>residuals.betareg 25

```
summary(rs_ols)
## Beta regression (with numerical rather than analytic standard errors)
## (Note: Smithson & Verkuilen erroneously compute one-sided p-values)
rs_beta <- betareg(accuracy \sim dyslexia * iq | dyslexia + iq,
 data = ReadingSkills, hessian = TRUE)
summary(rs_beta)
## visualization
plot(accuracy \sim iq, data = ReadingSkills, col = as.numeric(dyslexia), pch = 19)
nd \le data.frame(dyslexia = "no", iq = -30:30/10)
lines(nd$iq, predict(rs_beta, nd))
lines(nd$iq, plogis(predict(rs_ols, nd)), lty = 2)
nd \le data.frame(dyslexia = "yes", iq = -30:30/10)
lines(nd$iq, predict(rs_beta, nd), col = 2)
lines(nd$iq, plogis(predict(rs_ols, nd)), col = 2, lty = 2)
## see demo("SmithsonVerkuilen2006", package = "betareg") for more details
```
<span id="page-24-1"></span>residuals.betareg *Residuals Method for betareg Objects*

#### Description

Extract various types of residuals from beta regression models: raw response residuals (observed - fitted), Pearson residuals (raw residuals scaled by square root of variance function), deviance residuals (scaled log-likelihood contributions), and different kinds of weighted residuals suggested by Espinheira et al. (2008).

#### Usage

```
## S3 method for class 'betareg'
residuals(object,
 type = c("sweighted2", "deviance", "pearson", "response", "weighted", "sweighted"),
  ...)
```
#### Arguments

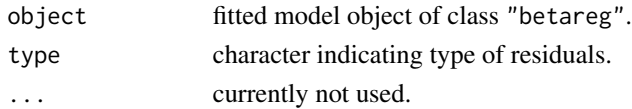

#### Details

The definitions of all residuals are provided in Espinheira et al. (2008): Equation 2 for "pearson", last equation on page 409 for "deviance", Equation 6 for "weighted", Equation 7 for "sweighted", and Equation 8 for "sweighted2".

Espinheira et al. (2008) recommend to use "sweighted2", hence this is the default in the residuals() method. Note, however, that these are rather burdensome to compute because they require operations of  $O(n^2)$  and hence might be prohibitively costly in large sample.

#### <span id="page-25-0"></span>References

Cribari-Neto, F., and Zeileis, A. (2010). Beta Regression in R. *Journal of Statistical Software*, 34(2), 1–24. <http://www.jstatsoft.org/v34/i02/>.

Espinheira, P.L., Ferrari, S.L.P., and Cribari-Neto, F. (2008). On Beta Regression Residuals. *Journal of Applied Statistics*, 35(4), 407–419.

Ferrari, S.L.P., and Cribari-Neto, F. (2004). Beta Regression for Modeling Rates and Proportions. *Journal of Applied Statistics*, 31(7), 799–815.

#### See Also

[betareg](#page-4-1)

# Examples

```
options(digits = 4)
data("GasolineYield", package = "betareg")
gy <- betareg(yield ~ gravity + pressure + temp10 + temp, data = GasolineYield)
gy_res <- cbind(
 residuals(gy, type = "pearson"),
 residuals(gy, type = "deviance"),
 residuals(gy, type = "response"),
 residuals(gy, type = "weighted"),
 residuals(gy, type = "sweighted"),
 residuals(gy, type = "sweighted2")
)
colnames(gy_res) <- c("pearson", "deviance", "response",
  "weighted", "sweighted", "sweighted2")
pairs(gy_res)
```
<span id="page-25-1"></span>StressAnxiety *Dependency of Anxiety on Stress*

#### Description

Stress and anxiety among nonclinical women in Townsville, Queensland, Australia.

# Usage

data("StressAnxiety")

#### Format

A data frame containing 166 observations on 2 variables.

stress score, linearly transformed to the open unit interval (see below).

anxiety score, linearly transformed to the open unit interval (see below).

#### <span id="page-26-0"></span>StressAnxiety 27

# Details

Both variables were assess on the Depression Anxiety Stress Scales, ranging from 0 to 42. Smithson and Verkuilen (2006) transformed these to the open unit interval (without providing details about this transformation).

#### Source

Example 2 from [http://psychology3.anu.edu.au/people/smithson/details/betareg/betar](http://psychology3.anu.edu.au/people/smithson/details/betareg/betareg.html)eg. [html](http://psychology3.anu.edu.au/people/smithson/details/betareg/betareg.html)

# References

Smithson, M., and Verkuilen, J. (2006). A Better Lemon Squeezer? Maximum-Likelihood Regression with Beta-Distributed Dependent Variables. *Psychological Methods*, 11(7), 54–71.

#### See Also

[betareg](#page-4-1), [MockJurors](#page-18-1), [ReadingSkills](#page-22-1)

#### Examples

```
data("StressAnxiety", package = "betareg")
StressAnxiety <- StressAnxiety[order(StressAnxiety$stress),]
## Smithson & Verkuilen (2006, Table 4)
sa_null <- betareg(anxiety \sim 1 | 1,
  data = StressAnxiety, hessian = TRUE)
sa_stress <- betareg(anxiety ~ stress | stress,
  data = StressAnxiety, hessian = TRUE)
summary(sa_null)
summary(sa_stress)
AIC(sa_null, sa_stress)
1 - as.vector(logLik(sa_null)/logLik(sa_stress))
## visualization
attach(StressAnxiety)
plot(jitter(anxiety) ~ jitter(stress),
  xlab = "Stress", ylab = "Anxiety",
  xlim = c(0, 1), ylim = c(0, 1))lines(lowess(anxiety ~ stress))
lines(fitted(sa_stress) \sim stress, lty = 2)
lines(fitted(lm(anxiety \sim stress)) \sim stress, lty = 3)
legend("topleft", c("lowess", "betareg", "lm"), lty = 1:3, bty = "n")
detach(StressAnxiety)
```
## see demo("SmithsonVerkuilen2006", package = "betareg") for more details

#### <span id="page-27-1"></span><span id="page-27-0"></span>Description

Methods for extracting information from fitted beta regression model objects of class "betareg".

### Usage

```
## S3 method for class 'betareg'
summary(object, phi = NULL, type = "sweighted2", \ldots)
## S3 method for class 'betareg'
coef(object, model = c("full", "mean", "precision"), phi = NULL, ...)
## S3 method for class 'betareg'
vcov(object, model = c("full", "mean", "precision"), phi = NULL, ...)
## S3 method for class 'betareg'
bread(x, phi = NULL, ...)## S3 method for class 'betareg'
estfun(x, phi = NULL, ...)
```
# Arguments

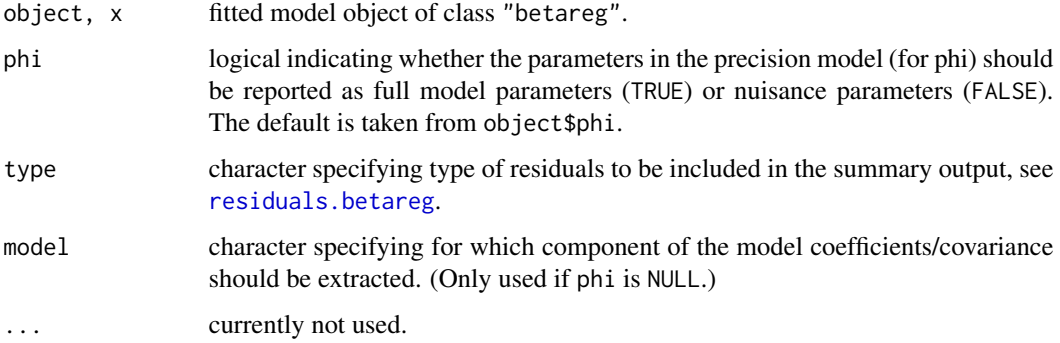

# Details

A set of standard extractor functions for fitted model objects is available for objects of class "betareg", including methods to the generic functions [print](#page-0-0) and [summary](#page-0-0) which print the estimated coefficients along with some further information. The summary in particular supplies partial Wald tests based on the coefficients and the covariance matrix. As usual, the summary method returns an object of class "summary.betareg" containing the relevant summary statistics which can subsequently be printed using the associated print method. Note that the default residuals "sweighted2" might be burdensome to compute in large samples and hence might need modification in such applications.

A [logLik](#page-0-0) method is provided, hence [AIC](#page-0-0) can be called to compute information criteria.

#### <span id="page-28-0"></span>WeatherTask 29

#### References

Cribari-Neto, F., and Zeileis, A. (2010). Beta Regression in R. *Journal of Statistical Software*, 34(2), 1–24. <http://www.jstatsoft.org/v34/i02/>.

Ferrari, S.L.P., and Cribari-Neto, F. (2004). Beta Regression for Modeling Rates and Proportions. *Journal of Applied Statistics*, 31(7), 799–815.

Simas, A.B., and Barreto-Souza, W., and Rocha, A.V. (2010). Improved Estimators for a General Class of Beta Regression Models. *Computational Statistics & Data Analysis*, 54(2), 348–366.

#### See Also

[betareg](#page-4-1)

# Examples

```
options(digits = 4)
data("GasolineYield", package = "betareg")
gy2 \leq betareg(yield \sim batch + temp \mid temp, data = GasolineYield)summary(gy2)
coef(gy2)
vcov(gy2)
logLik(gy2)
AIC(gy2)
coef(gy2, model = "mean")coef(gy2, model = "precision")summary(gy2, phi = FALSE)
```
<span id="page-28-1"></span>WeatherTask *Weather Task With Priming and Precise and Imprecise Probabilities*

#### Description

In this study participants were asked to judge how likely Sunday is to be the hottest day of the week.

#### Usage

```
data(WeatherTask)
```
#### Format

A data frame with 345 observations on the following 3 variables.

priming a factor with levels two-fold (case prime) and seven-fold (class prime).

eliciting a factor with levels precise and imprecise (lower and upper limit).

agreement a numeric vector, probability indicated by participants or the average between minimum and maximum probability indicated.

# Details

All participants in the study were either first- or second-year undergraduate students in psychology, none of whom had a strong background in probability or were familiar with imprecise probability theories.

For priming the questions were:

- two-fold [What is the probability that] the temperature at Canberra airport on Sunday will be higher than every other day next week?
- seven-fold [What is the probability that] the highest temperature of the week at Canberra airport will occur on Sunday?

For eliciting the instructions were if

precise to assign a probability estimate,

imprecise to assign a lower and upper probability estimate.

#### Source

Taken from <http://dl.dropbox.com/u/1857674/betareg/betareg.html>.

#### References

Smithson, M., Merkle, E.C., and Verkuilen, J. (in press). Beta Regression Finite Mixture Models of Polarization and Priming. *Journal of Educational and Behavioral Statistics*.

Smithson, M., and Segale, C. (2009). Partition Priming in Judgments of Imprecise Probabilities. *Journal of Statistical Theory and Practice*, 3(1), 169–181.

#### Examples

```
data("WeatherTask", package = "betareg")
library("flexmix")
wt_betamix <- betamix(agreement \sim 1, data = WeatherTask, k = 2,
  extra_components = extraComponent(type = "betareg", coef =
    list(\text{mean} = 0, \text{ precision} = 2),
  FLXconcomitant = FLXPmultinom(<math>\sim</math> priming + eliciting))
```
# <span id="page-30-0"></span>**Index**

∗Topic cluster betamix, [2](#page-1-0) ∗Topic datasets CarTask, [13](#page-12-0) FoodExpenditure, [14](#page-13-0) GasolineYield, [15](#page-14-0) ImpreciseTask, [18](#page-17-0) MockJurors, [19](#page-18-0) ReadingSkills, [23](#page-22-0) StressAnxiety, [26](#page-25-0) WeatherTask, [29](#page-28-0) ∗Topic regression betamix, [2](#page-1-0) betareg, [5](#page-4-0) betareg.control, [9](#page-8-0) gleverage, [17](#page-16-0) plot.betareg, [21](#page-20-0) predict.betareg, [22](#page-21-0) residuals.betareg, [25](#page-24-0) summary.betareg, [28](#page-27-0) ∗Topic tree betatree, [11](#page-10-0)

AIC, *[28](#page-27-0)*

betamix, [2](#page-1-0) betareg, *[2](#page-1-0)[–4](#page-3-0)*, [5,](#page-4-0) *[9](#page-8-0)[–12](#page-11-0)*, *[15,](#page-14-0) [16](#page-15-0)*, *[18](#page-17-0)*, *[20](#page-19-0)*, *[22](#page-21-0)*, *[24](#page-23-0)*, *[26,](#page-25-0) [27](#page-26-0)*, *[29](#page-28-0)* betareg.control, *[3](#page-2-0)*, *[6,](#page-5-0) [7](#page-6-0)*, [9,](#page-8-0) *[10](#page-9-0)*, *[12](#page-11-0)* betareg.fit, *[12](#page-11-0)* betatree, [11](#page-10-0) bread, *[7](#page-6-0)* bread.betareg *(*summary.betareg*)*, [28](#page-27-0) CarTask, [13](#page-12-0) clusters,betamix,ANY-method *(*betamix*)*, [2](#page-1-0) coef, *[7](#page-6-0)* coef.betareg *(*summary.betareg*)*, [28](#page-27-0)

coeftest, *[7](#page-6-0)* coeftest.betareg *(*summary.betareg*)*, [28](#page-27-0) cooks.distance.betareg *(*summary.betareg*)*, [28](#page-27-0) estfun, *[7](#page-6-0)* estfun.betareg *(*summary.betareg*)*, [28](#page-27-0) extraComponent *(*betamix*)*, [2](#page-1-0) fitted,betamix-method *(*betamix*)*, [2](#page-1-0) fitted,FLXMRbeta-method *(*betamix*)*, [2](#page-1-0) flexmix, *[3,](#page-2-0) [4](#page-3-0)* FLXPconstant, *[3](#page-2-0)* FoodExpenditure, [14](#page-13-0) Formula, *[9](#page-8-0)* GasolineYield, [15](#page-14-0) gleverage, *[7](#page-6-0)*, [17](#page-16-0) hatvalues.betareg *(*summary.betareg*)*, [28](#page-27-0) ImpreciseTask, [18](#page-17-0) influence.measures, *[7](#page-6-0)* lm.wfit, *[10](#page-9-0)* logLik, *[7](#page-6-0)*, *[28](#page-27-0)* logLik.betareg *(*summary.betareg*)*, [28](#page-27-0) mob, *[11,](#page-10-0) [12](#page-11-0)* mob\_control, *[12](#page-11-0)* MockJurors, [19,](#page-18-0) *[24](#page-23-0)*, *[27](#page-26-0)* model.frame, *[2](#page-1-0)*, *[6,](#page-5-0) [7](#page-6-0)* model.frame.betareg *(*summary.betareg*)*, [28](#page-27-0) model.matrix, *[7](#page-6-0)* model.matrix.betareg *(*summary.betareg*)*, [28](#page-27-0) node\_bivplot, *[12](#page-11-0)* optim, *[6](#page-5-0)*, *[10](#page-9-0)* plot, *[7](#page-6-0)*

plot.betareg , *[7](#page-6-0)* , [21](#page-20-0) plot.betatree *(*betatree *)* , [11](#page-10-0) posterior,betamix,ANY-method *(*betamix *)* ,  $\mathcal{D}$ predict , *[7](#page-6-0)* predict,betamix-method *(*betamix *)* , [2](#page-1-0) predict,FLXMRbeta-method *(*betamix *)* , [2](#page-1-0) predict,FLXMRbetafix-method *(*betamix *)* , [2](#page-1-0) predict.betareg , *[7](#page-6-0)* , *[9](#page-8-0)* , [22](#page-21-0) predict.betatree *(*betatree *)* , [11](#page-10-0) print , *[7](#page-6-0)* , *[28](#page-27-0)* print.betareg *(*summary.betareg *)* , [28](#page-27-0) print.betatree *(*betatree *)* , [11](#page-10-0) print.summary.betareg *(*summary.betareg *)* , [28](#page-27-0)

ReadingSkills , *[20](#page-19-0)* , [23](#page-22-0) , *[27](#page-26-0)* residuals , *[7](#page-6-0)* residuals.betareg , *[7](#page-6-0)* , *[9](#page-8-0)* , *[21](#page-20-0)* , [25](#page-24-0) , *[28](#page-27-0)*

```
sctest.betatree
(betatree
)
, 11
stepFlexmix
,
2
–4
StressAnxiety
, 20
, 24
, 26
summary
,
7
, 28
summary.betareg
,
7
,
9
, 28
```
terms , *[7](#page-6-0)* terms.betareg *(*summary.betareg *)* , [28](#page-27-0)

vcov , *[7](#page-6-0)* vcov.betareg *(*summary.betareg *)* , [28](#page-27-0)

WeatherTask , *[19](#page-18-0)* , [29](#page-28-0)